## **Dashboard**

Im Dashboard werden fertige Reports publiziert, d. h. nachdem von dem jeweiligen Fachverantwortlichen ein Ergebnisreport geprüft und für korrekt befunden wurde, kann er durch einen einfachen Klick (direkt am jeweiligen Report) diesen Stand des Reports ins Dashboard übertragen bzw. für das Dashboard freigeben.

Im Dashboard selbst wird für alle so übermittelten Reports eine grobe Voransicht angezeigt.

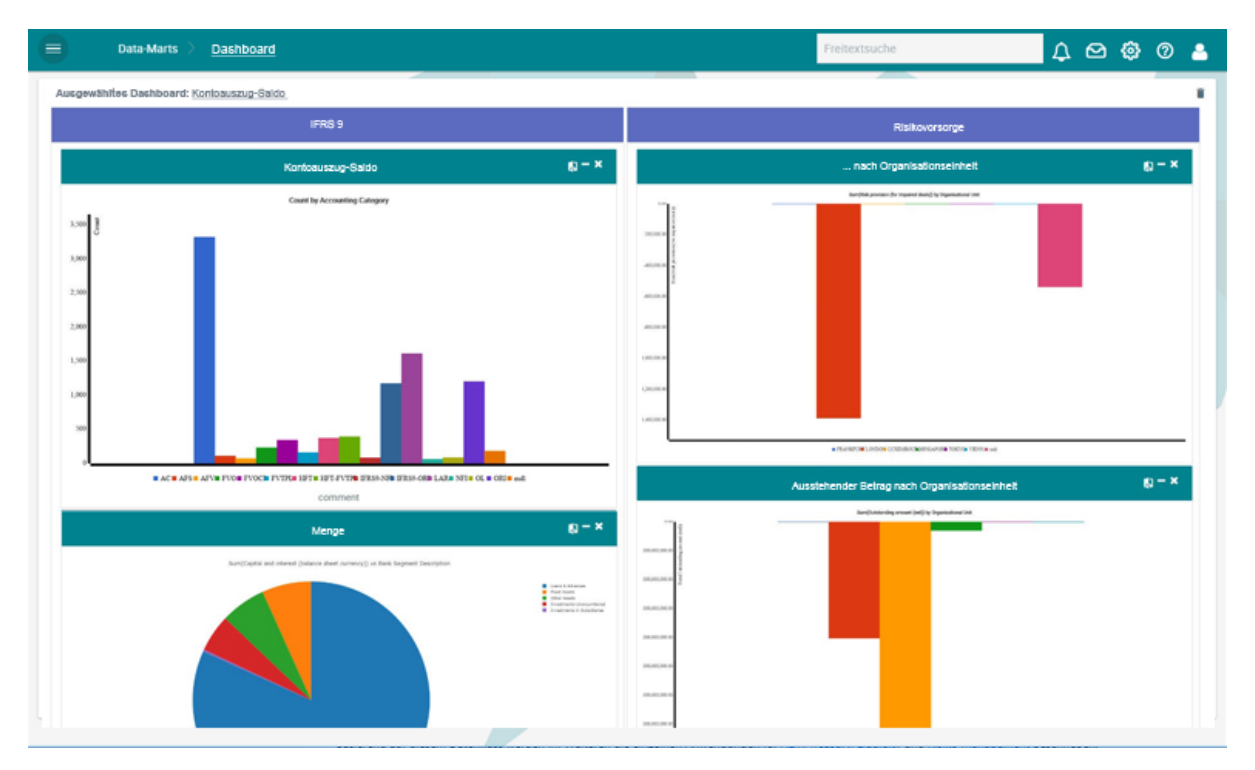

Durch einen Klick auf das jeweilige Preview kann man den entsprechenden Report im Detail öffnen. Außerdem ist es möglich zwei Reports bzw. zwei Versionen eines Reports (z. B. den Report von heute und der gleiche Report von vor einem Jahr) als Vergleich gegenüberzustellen.

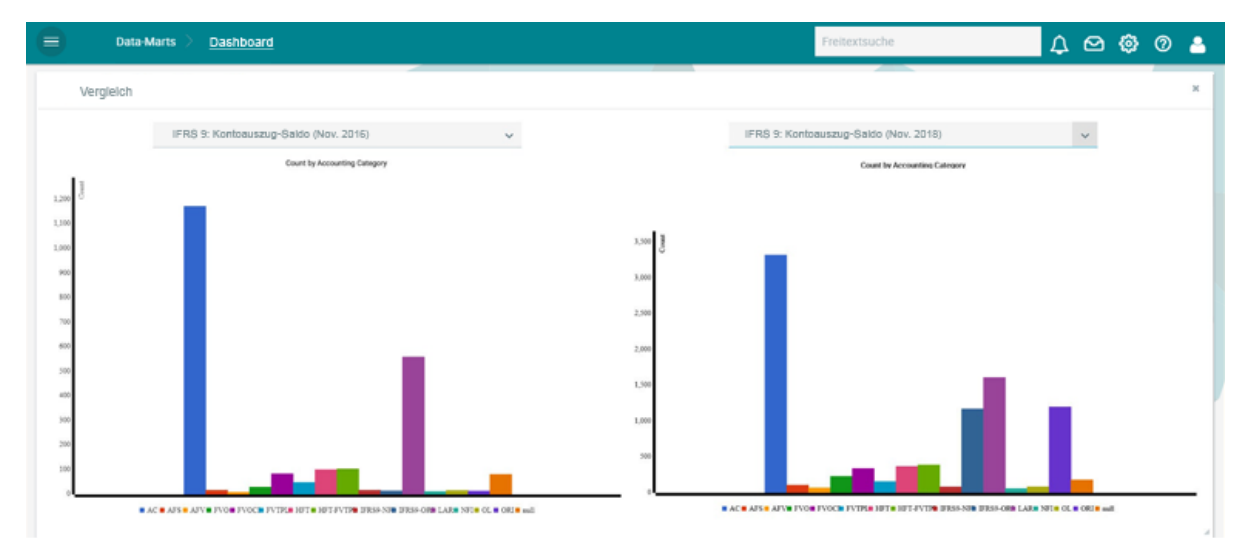